## Section 41: NEXSYS 2023-2024

ITEMS needed to be prepared to complete.

- This guidance
- ❖ Section 41 information
	- 1. Carryover details, if you have 22-23 carryover
	- 2. Program plan description
		- a. Measurable objective
		- b. Description of the activities to be funded
		- c. If the district has ZERO ESL or Bilingual Education endorsed staff assigned to support English Language Development, or the district is understaffed with EL teachers, describe the multiyear plan to come into compliance.
	- 3. Budget worksheet, if needed
	- NOTE Save the application after every part entered in section 9 and beyond.

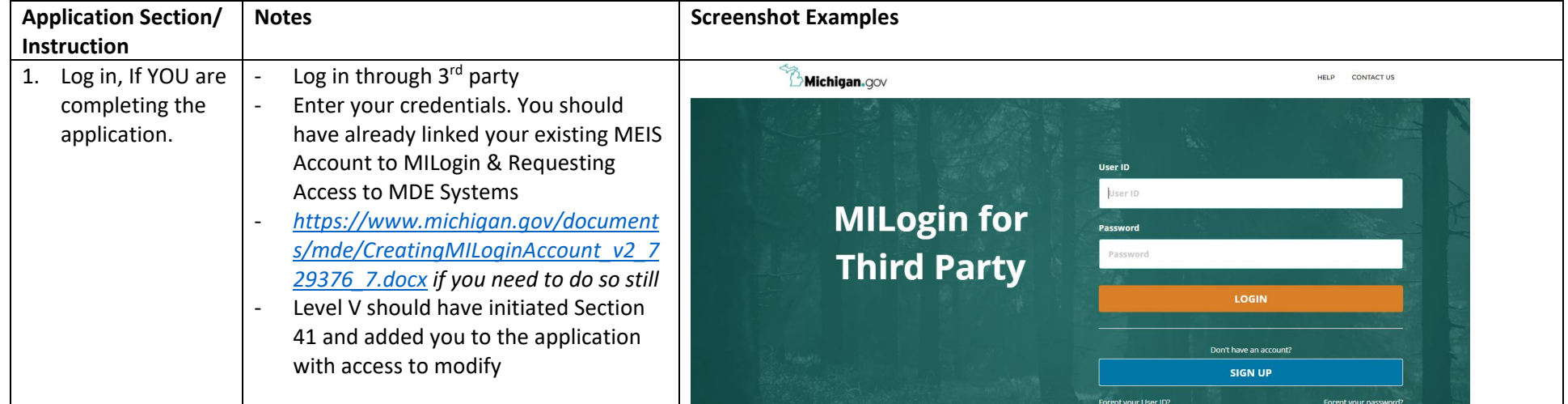

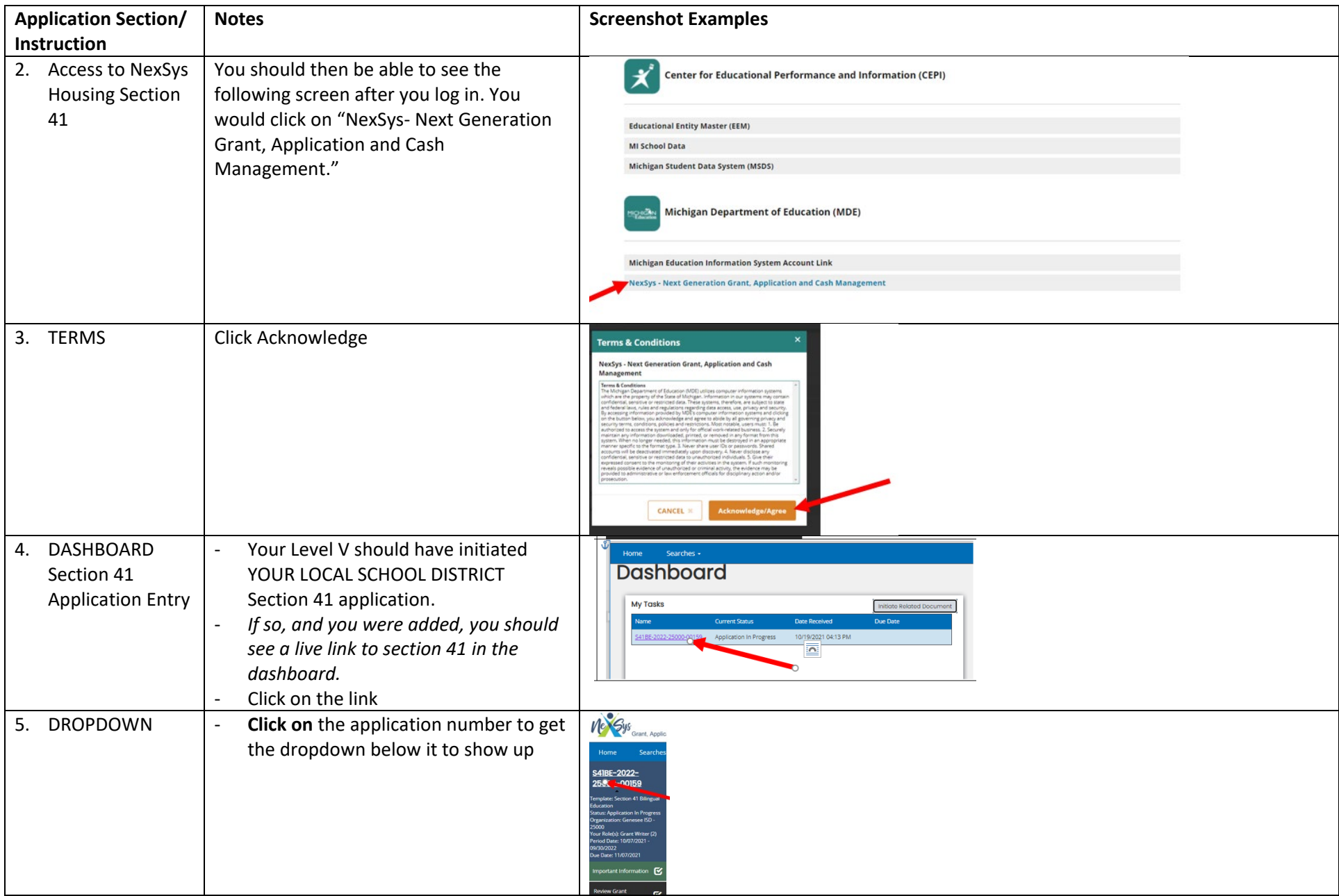

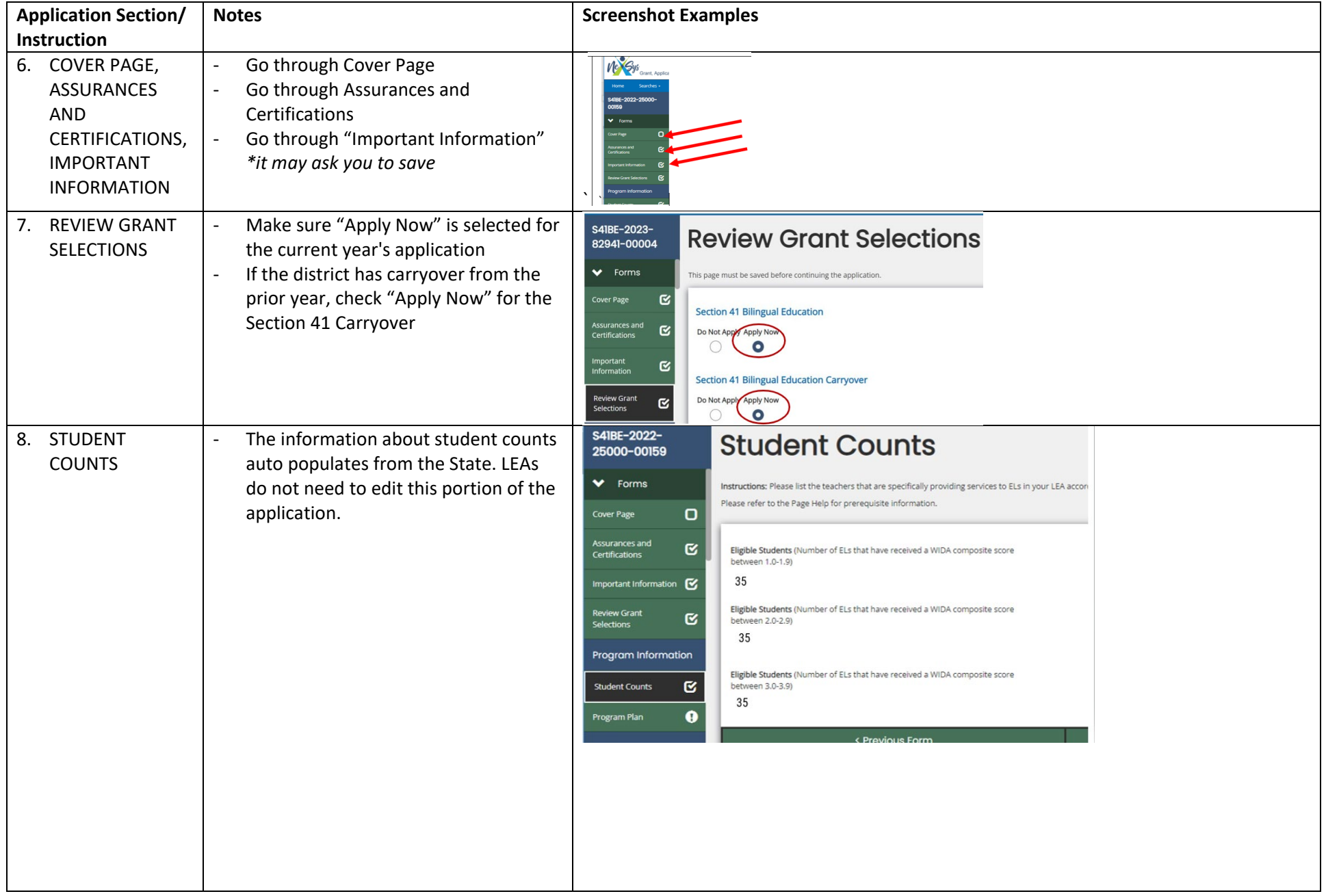

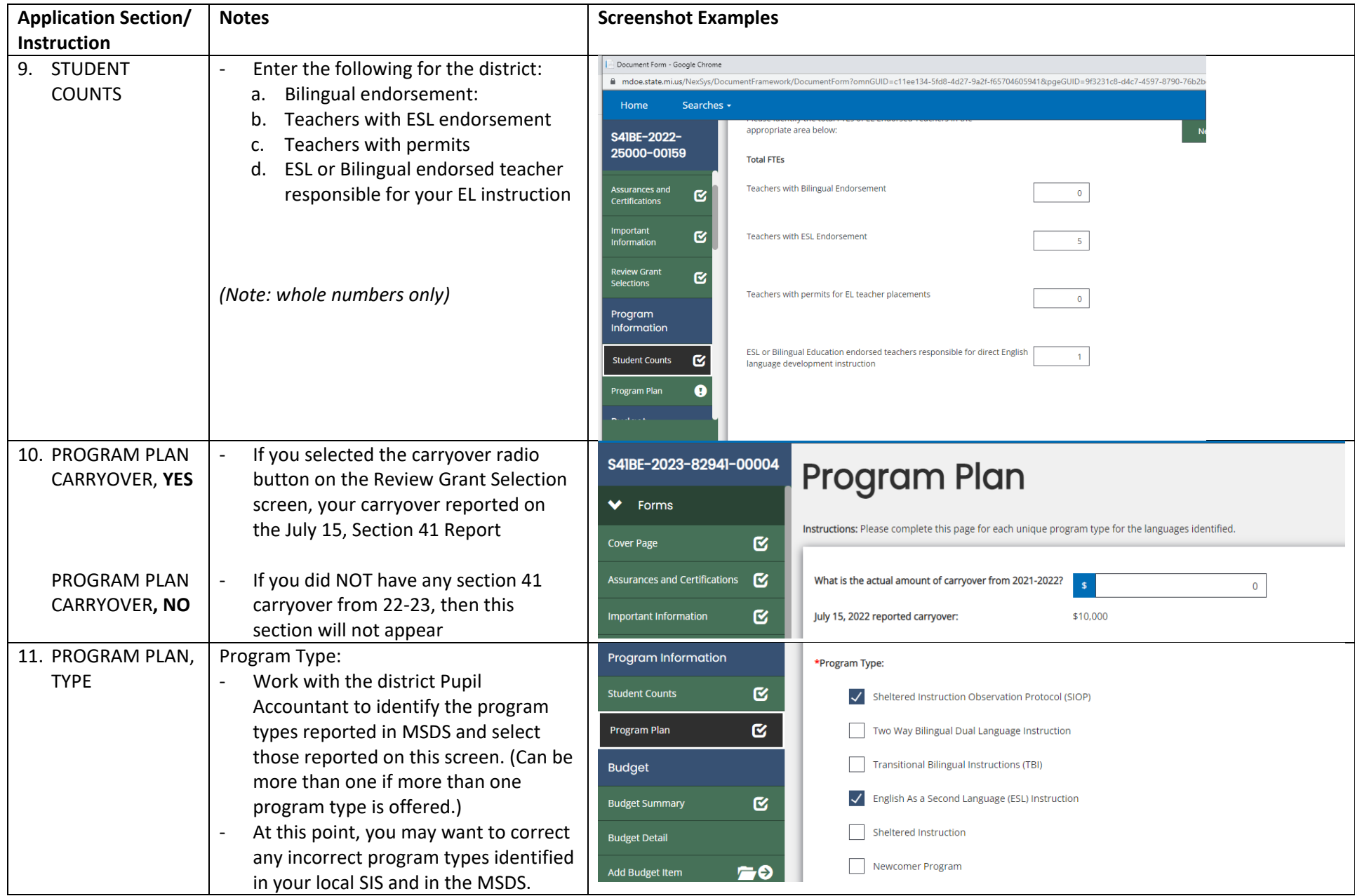

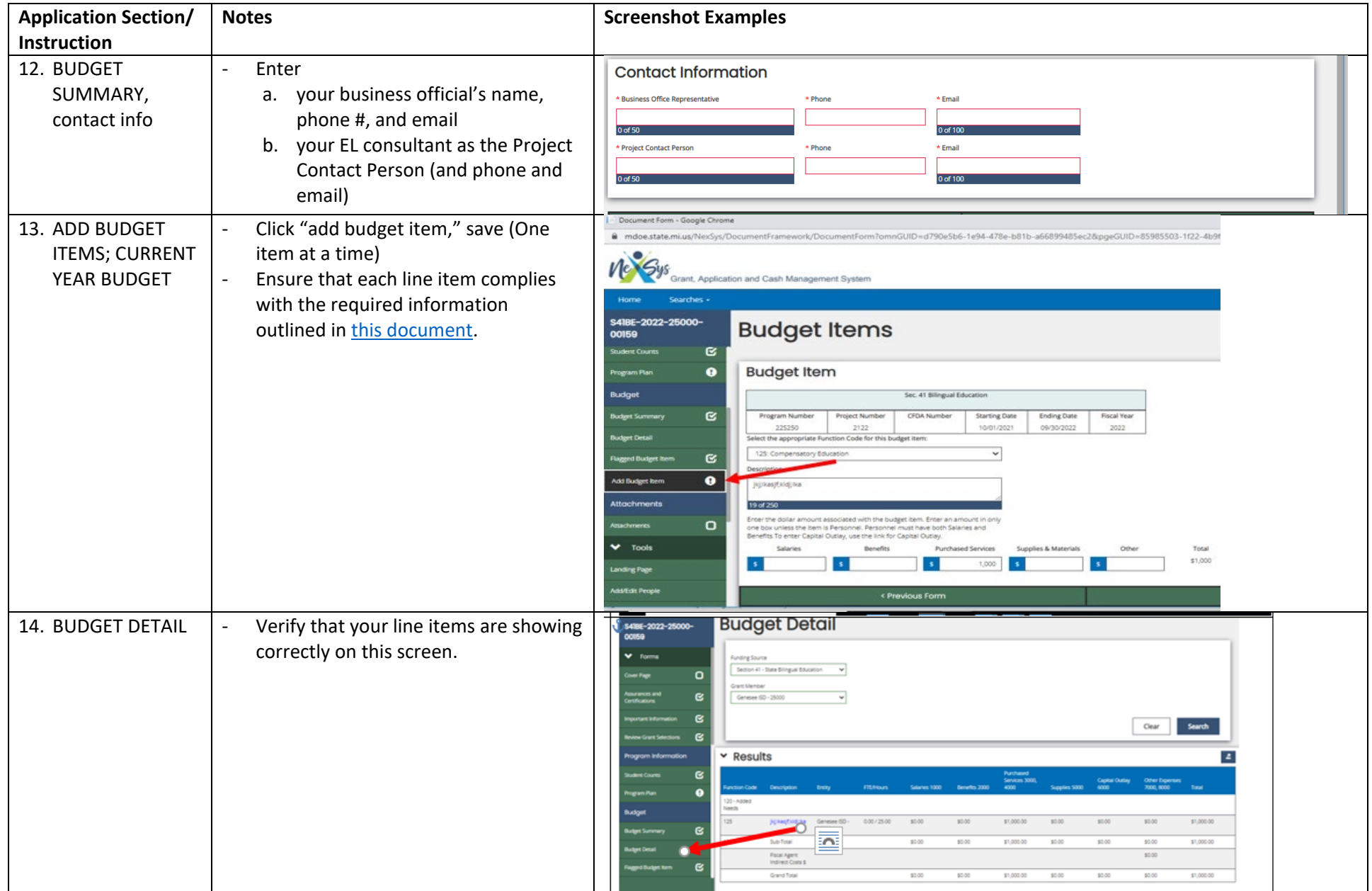

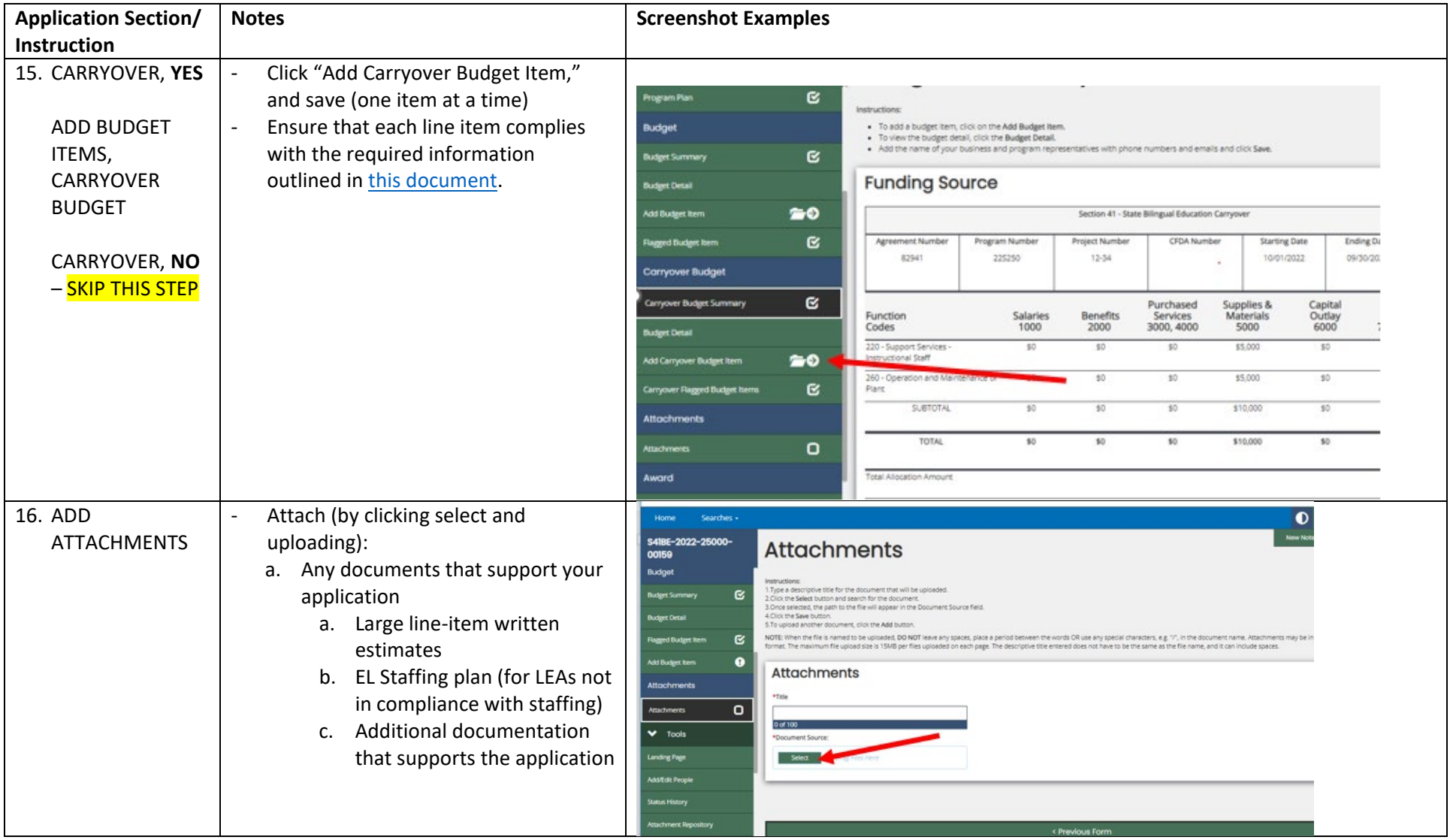

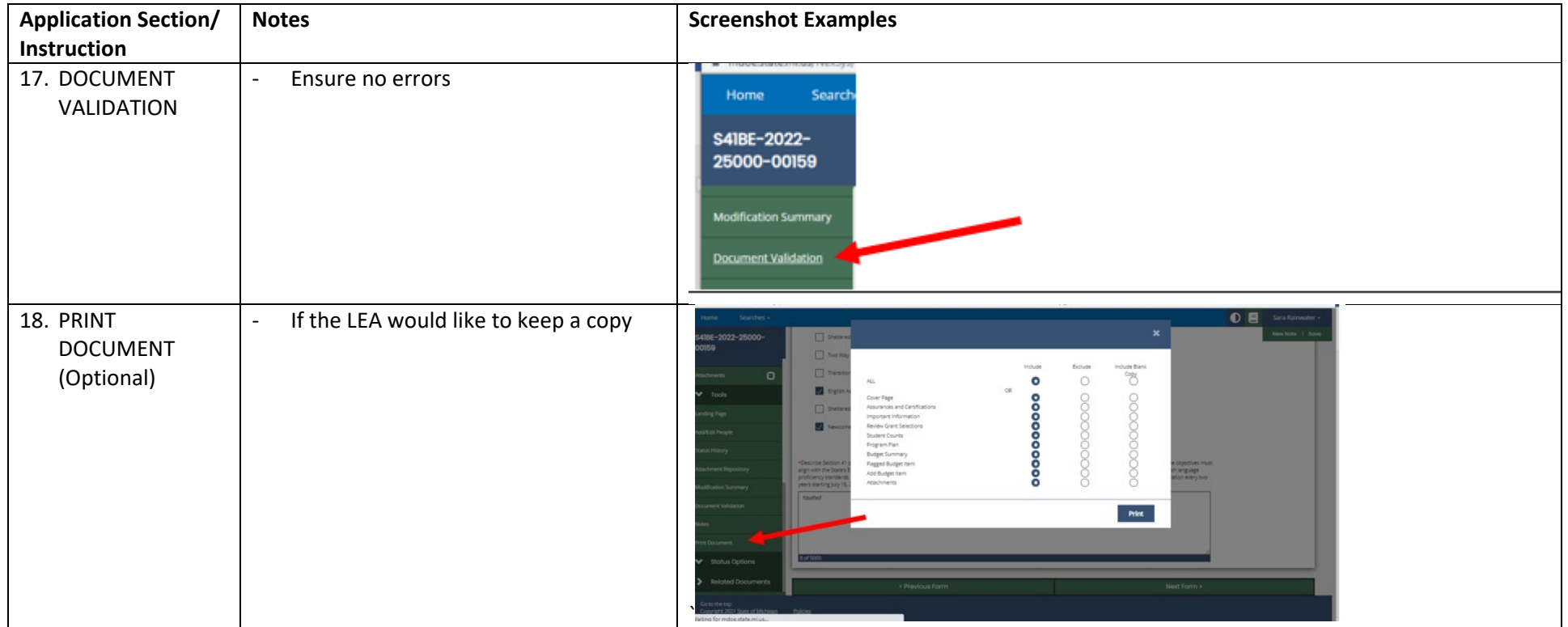